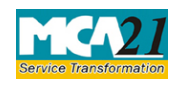

Instruction Kit for eForm INC-28 (Notice of order of the Court or any other competent authority)

# **Table of Contents**

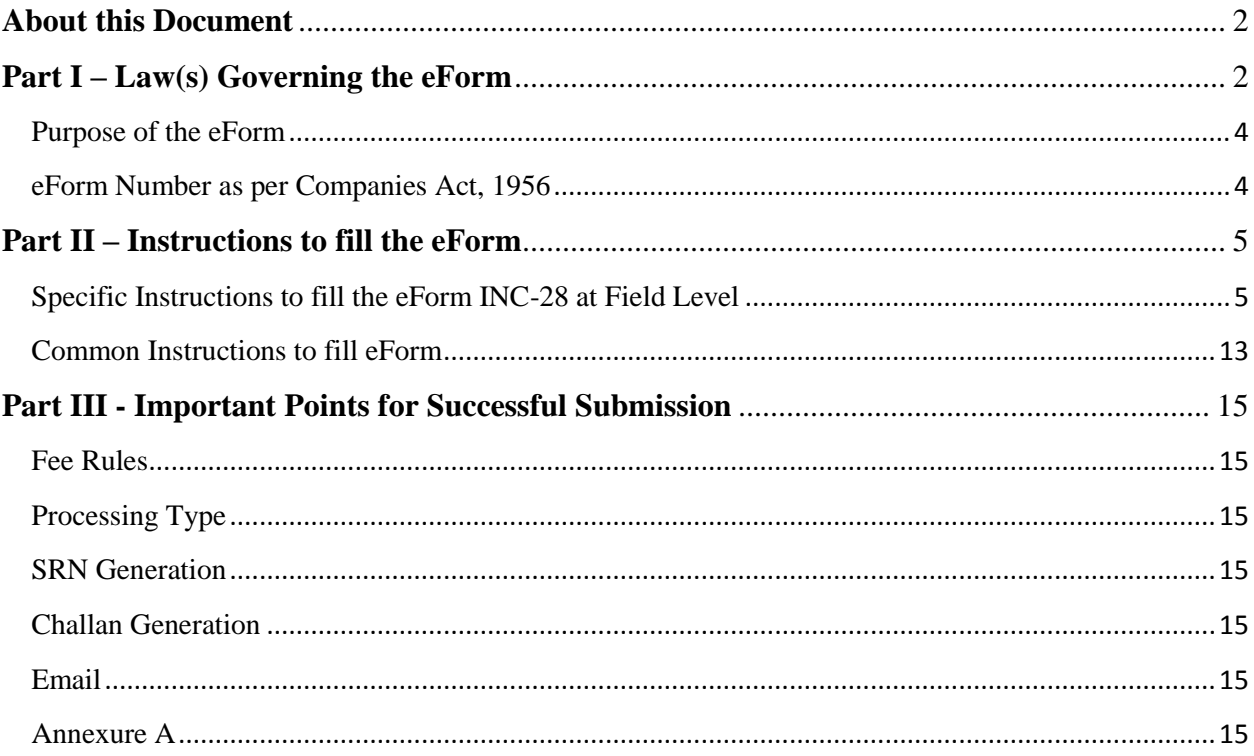

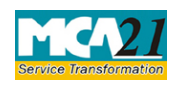

(Notice of order of the Court or any other competent authority)

# <span id="page-1-0"></span>**About this Document**

The Instruction Kit has been prepared to help you file eForms with ease. This documents provides references to law(s) governing the eForms, instructions to fill the eForm at field level and common instructions to fill all eForms. The document also includes important points to be noted for successful submission.

User is advised to refer instruction kit specifically prepared for each eForm.

This document is divided into following sections:

Part I – Laws [Governing the eForm](#page-1-1) Part II – [Instructions to fill](#page-3-1) the eForm Part III – [Important Points for Successful Submission](#page-14-0) *Click on any section link to refer to the section.*

# <span id="page-1-1"></span>**Part I – Law(s) Governing the eForm**

## Section and Rule Number(s)

eForm INC-28 is required to be filed pursuant to Section 12(6), 13(7), 58(5), 87 & 111(5) of the Companies Act, 2013 and section 81(4), 102(1), 107(3), 167, 186, 391, 394, 396, 397, 398, 445, 481, 466, 518, 559 & 621A of the Companies Act, 1956 which are reproduced for your reference.

### **Section 12(6):**

The confirmation referred to in sub-section (5) shall be communicated within a period of thirty days from the date of receipt of application by the Regional Director to the company and the company shall file the confirmation with the Registrar within a period of sixty days of the date of confirmation who shall register the same and certify the registration within a period of thirty days from the date of filing of such confirmation.

### **Section 13(7):**

Where an alteration of the memorandum results in the transfer of the registered office of a company from one State to another, a certified copy of the order of the Central Government approving the alteration shall be filed by the company with the Registrar of each of the States within such time and in such manner as may be prescribed, who shall register the same, and the Registrar of the State where the registered office is being shifted to, shall issue a fresh certificate of incorporation indicating the alteration.

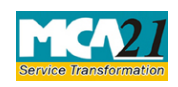

(Notice of order of the Court or any other competent authority)

#### **Section 58(5):**

The Tribunal, while dealing with an appeal made under sub-section (3) or subsection (4), may, after hearing the parties, either dismiss the appeal, or by order—

(a) direct that the transfer or transmission shall be registered by the company and the company shall comply with such order within a period of ten days of the receipt of the order; or

(b) direct rectification of the register and also direct the company to pay damages, if any, sustained by any party aggrieved.

### **Section 87:**

(1) The Central Government on being satisfied that—

(i) (a) the omission to file with the Registrar the particulars of any charge created by a company or any charge subject to which any property has been acquired by a company or any modification of such charge; or

(b) the omission to register any charge within the time required under this Chapter or the omission to give intimation to the Registrar of the payment or the satisfaction of a charge, within the time required under this Chapter; or

(c) the omission or mis-statement of any particular with respect to any such charge or modification or with respect to any memorandum of satisfaction or other entry made in pursuance of section 82 or section 83, was accidental or due to inadvertence or some other sufficient cause or it is not of a nature to prejudice the position of creditors or shareholders of the company; or

(ii) on any other grounds, it is just and equitable to grant relief, it may on the application of the company or any person interested and on such terms and conditions as it may seem to the Central Government just and expedient, direct that the time for the filing of the particulars or for the registration of the charge or for the giving of intimation of payment or satisfaction shall be extended or, as the case may require, that the omission or misstatement shall be rectified.

(2) Where the Central Government extends the time for the registration of a charge, the order shall not prejudice any rights acquired in respect of the property concerned before the charge is actually registered.

### **Section 111(5):**

(1) A company shall, on requisition in writing of such number of members, as required in section  $100, -$ 

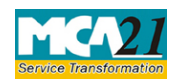

(Notice of order of the Court or any other competent authority)

(a) give notice to members of any resolution which may properly be moved and is intended to be moved at a meeting; and

(b) circulate to members any statement with respect to the matters referred to in proposed resolution or business to be dealt with at that meeting.

(2) A company shall not be bound under this section to give notice of any resolution or to circulate any statement unless—

(a) a copy of the requisition signed by the requisitionists (or two or more copies which, between them, contain the signatures of all the requisitionists) is deposited at the registered office of the company,—

(i) in the case of a requisition requiring notice of a resolution, not less than six weeks before the meeting;

(ii) in the case of any other requisition, not less than two weeks before the meeting; and

(b) there is deposited or tendered with the requisition, a sum reasonably sufficient to meet the company's expenses in giving effect thereto:

Provided that if, after a copy of a requisition requiring notice of a resolution has been deposited at the registered office of the company, an annual general meeting is called on a date within six weeks after the copy has been deposited, the copy, although not deposited within the time required by this sub-section, shall be deemed to have been properly deposited for the purposes thereof.

(3) The company shall not be bound to circulate any statement as required by clause (b) of subsection (1), if on the application either of the company or of any other person who claims to be aggrieved, the Central Government, by order, declares that the rights conferred by this section are being abused to secure needless publicity for defamatory matter.

(4) An order made under sub-section (3) may also direct that the cost incurred by the company by virtue of this section shall be paid to the company by the requisitionists, notwithstanding that they are not parties to the application.

(5) If any default is made in complying with the provisions of this section, the company and every officer of the company who is in default shall be liable to a penalty of twenty-five thousand rupees.

### <span id="page-3-0"></span>Purpose of the eForm

Registrar needs to be informed about the order of Court or Tribunal or any other competent authority for which the company or liquidator has to file eForm INC-28 with RoC informing about the order, which may take the form of approval or extension of time or condonation of noncompliance.

<span id="page-3-1"></span>eForm Number as per Companies Act, 1956 Form 21 as per Companies Act, 1956.

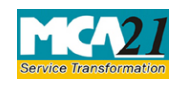

(Notice of order of the Court or any other competent authority)

# <span id="page-4-0"></span>**Part II – Instructions to fill the eForm**

## <span id="page-4-1"></span>Specific Instructions to fill the eForm INC-28 at Field Level

Instructions to fill the eForm are tabulated below at field level. Only important fields that require detailed instructions to be filled in eForm are explained. Self-explanatory fields are not discussed.

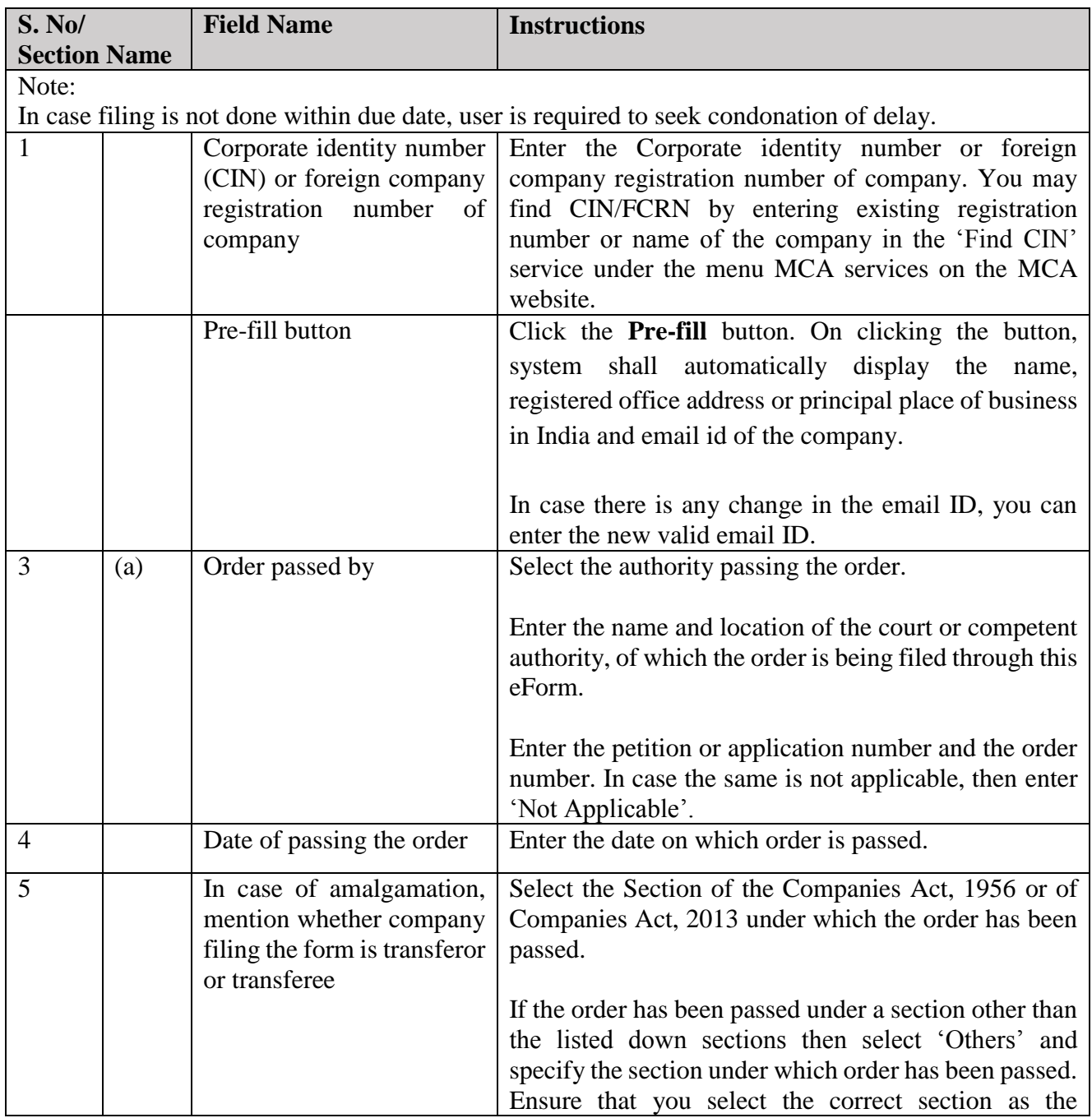

![](_page_5_Picture_0.jpeg)

![](_page_5_Picture_165.jpeg)

![](_page_6_Picture_0.jpeg)

![](_page_6_Picture_198.jpeg)

![](_page_7_Picture_0.jpeg)

![](_page_7_Picture_191.jpeg)

![](_page_8_Picture_0.jpeg)

![](_page_8_Picture_180.jpeg)

![](_page_9_Picture_0.jpeg)

![](_page_9_Picture_204.jpeg)

![](_page_10_Picture_0.jpeg)

![](_page_10_Picture_186.jpeg)

![](_page_11_Picture_0.jpeg)

![](_page_11_Picture_188.jpeg)

![](_page_12_Picture_0.jpeg)

(Notice of order of the Court or any other competent authority)

![](_page_12_Picture_174.jpeg)

# <span id="page-12-0"></span>Common Instructions to fill eForm

![](_page_12_Picture_175.jpeg)

![](_page_13_Picture_0.jpeg)

![](_page_13_Picture_130.jpeg)

![](_page_14_Picture_0.jpeg)

(Notice of order of the Court or any other competent authority)

## <span id="page-14-0"></span>**Part III - Important Points for Successful Submission**

#### <span id="page-14-1"></span>Fee Rules

![](_page_14_Picture_172.jpeg)

Fees payable is subject to changes in pursuance of the Act or any rule or regulation made or notification issued thereunder.

### <span id="page-14-2"></span>Processing Type

The eForm will be processed by the office of Registrar of Companies (Non STP).

#### <span id="page-14-3"></span>SRN Generation

On successful submission of the eForm INC-28, SRN will be generated and shown to the user which will be used for future correspondence with MCA.

#### <span id="page-14-4"></span>Challan Generation

On successful submission of the eForm INC-28, Challan will be generated depicting the details of the fees paid by the user to the Ministry. It is the acknowledgement to the user that the eForm has been filed.

#### <span id="page-14-5"></span>**Email**

When an eForm is registered by the authority concerned, an acknowledgement of the same is sent to the user in the form of an email at the end of the day to the email id of the company.

<span id="page-14-6"></span>Annexure A

![](_page_15_Picture_0.jpeg)

(Notice of order of the Court or any other competent authority)

## **The Companies (Registration offices and fees) Rules, 2014**

## **i. In case of company having share capital**

![](_page_15_Picture_114.jpeg)

## **ii. In case of company not having share capital**

Rupees 200

#### **iii. In case of Foreign company**

Rupees 6,000

#### **Additional fee rules**

![](_page_15_Picture_115.jpeg)

**[Back](#page-14-1)**